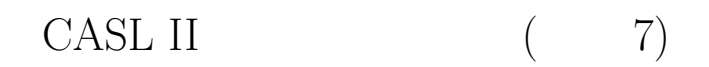

山本昌志<sup>∗</sup>

 $\begin{array}{ccc} 2005 & \begin{array}{ccc} 2 & \end{array} & 4 \end{array}$ 

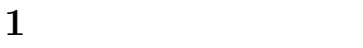

 $1.1$ 

1.  $(23456 \div 10000 = 2 \t3456)$ 2. #0030 ( OR GR2, MOJI ;GR3: MOJI:#0030)  $3.$ 

4.  $(3456)$ 

<sup>∗</sup>独立行政法人 秋田工業高等専門学校 電気工学科

 $\frac{1}{1}$ 

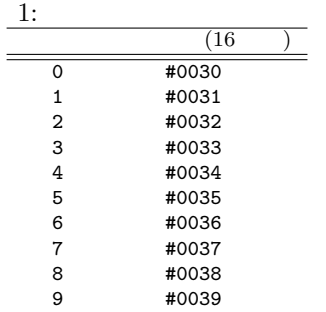

 $1.2$ 

 $\mathbf{N}$ 

## $2 \quad [ \quad 11]$

 $List5-11$ 

## $2.1$

- $\bullet$   $\bullet$  $\textrm{LEM}$  $0 \t 9 \t 1$
- $\bullet$  BUFF LEN  $\bullet$
- $\bullet$  GRO  $\bullet$
- p.118-119 List5-11

## $2.2$

- $\overline{1}$
- $p.115$ BUF DS 256
- $256 \hspace{1.5cm} 256 = 2^8$ 
	- $\mbox{COMMET II}$
- 
- $\frac{1}{\sqrt{2}}$ 
	-

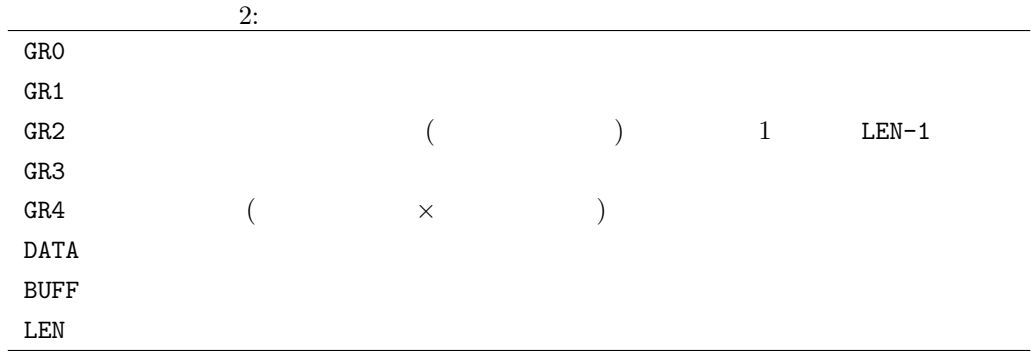

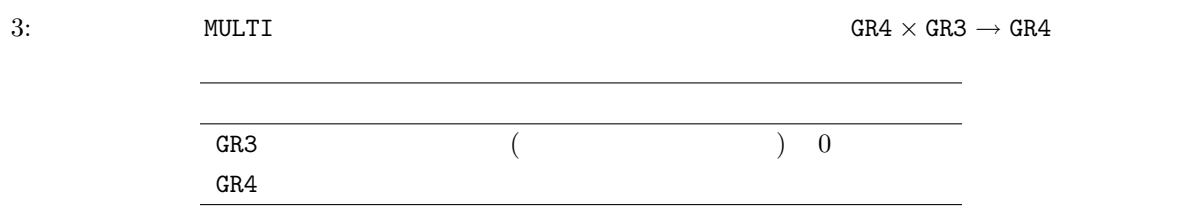

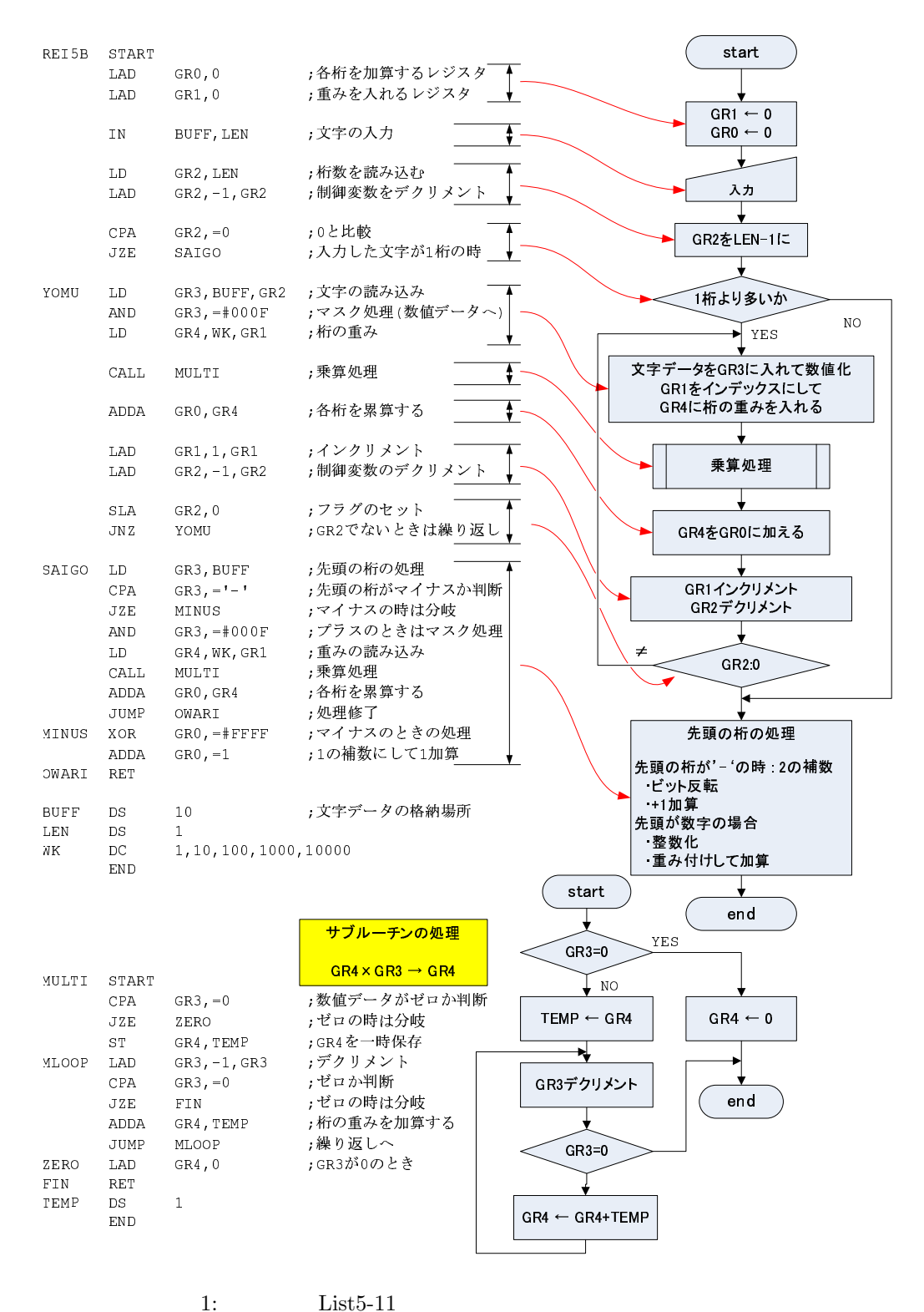

 $1:$ 

 $\overline{4}$